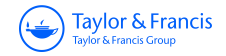

**ISSN: 1392-1525 (Print) (Online) Journal homepage:<https://www.tandfonline.com/loi/tcem19>**

# **CONTROL OF PROCESS OF BUILDING GEOMETRY DESIGN**

**L. Čiupaila & R. Žiūrienė**

**To cite this article:** L. Čiupaila & R. Žiūrienė (2001) CONTROL OF PROCESS OF BUILDING GEOMETRY DESIGN, Statyba, 7:3, 184-190, DOI: [10.1080/13921525.2001.10531722](https://www.tandfonline.com/action/showCitFormats?doi=10.1080/13921525.2001.10531722)

**To link to this article:** <https://doi.org/10.1080/13921525.2001.10531722>

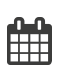

Published online: 30 Jul 2012.

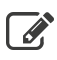

 $\overrightarrow{S}$  [Submit your article to this journal](https://www.tandfonline.com/action/authorSubmission?journalCode=tcem20&show=instructions)  $\overrightarrow{S}$ 

**III** Article views: 60

## PASTATU GEOMETRIJOS PROJEKTAVIMO PROCESO VALDYMAS

## **L. Ciupaila, R. Ziiiriene**

*Vi/niaus Gedimino technikos universitetas* 

### **1. {vadas**

Tiriant pagrindinių šalies architektūrinio projektavimo firmų projektavimo techniką bei technologiją [1] nustatyta, kad kompiuteriai naudojami neivertinant kompiuteriniq technologijq galimybiq. Visi projektuojami objektai nepriklausomai nuo jq paskirties apimties ir sudėtingumo kuriami toje pačioje aplinkoje, naudojant tuos pačius irankius. Universali, viskam tinkanti aplinka, yra griozdiska, nes vienu metu sukaupia per daug irankiq, kurie konkreciu atveju nereikalingi, trukdo dirbti. Irankiq gausa sunkiai valdoma. Be to, dazniausiai neivertinamas skaitmeninis informacijos perdavimo būdas, kuris suteikia naujq galimybiq tiek informacijos analizes, tiek kokybiskai naujq projektavimo technologijq diegimo prasme.

Kol kas neivertinama, kad kompiuterio programa yra iš esmės naujo tipo įrankis [2] ir priemonė, kuri leidzia desimteriopai padidinti zmogaus ne tik fizines, bet ir intelektualines galimybes. Viena is kompiuterizavimo ypatybiq yra ta, kad sis procesas nuolat kinta, tobuleja, todel eiliniam vartotojui jau nebereikia ir net neimanoma pradėti nuo nulio. Tai, kas vieną kartą gerai padaryta (bazinės sistemos, atspindinčios ir realizuojančios dalyko esmę, o ne firmų užmačias) tampa, gali ir turi tapti kitq darbq bei studijq pagrindu. Tiesa, kompiuteriniai metodai pasizymi ne vien tik didelemis galimybemis, bet ir valdymo sudetingumu, jiems isisavinti reikia laiko ir pastangq, taigi naujq technologijq ivaldymo problema dar vis laukia sprendimo ir, zinoma, nereiketq mazinti siuolaikiniq grafiniq sistemq studijoms skirto valandų skaičiaus, nes tuomet daugiau prarandama, negu sutaupoma (deja, taip daroma VGTU).

Statybos inzinerijoje apie 70%-90% informacijos pateikiama grafiniu būdu [3]. Pagal galiojančias nuostatas projekto grafikui suformuoti ir valdyti projekta-

vimo stadijoje reikia daugiau kaip 70% laiko. Projekto skaiciuojamosios dalies atlikimas taip pat kito kompiuterinese technologijose. Paradoksalu, kad daugiausia laiko užima paprasčiausi darbai (duomenų paruošimas ir ivedimas), o sudetingi skaiciavimai atliekami labai greitai. Turint siuolaikini kompiuteri su modemia programine iranga, situacija keiciasi is esmes, pvz., brezinius galima nubraižyti dešimteriopai sparčiau negu tradiciniais biidais. Ypac efektyvus darbas integruotai valdant duomenis, taip išvengiant rankinio duomenų paruošimo bei perdavimo, skaitmeninę informaciją apdorojant intelektinėmis priemonėmis.

Siuolaikinemis kompiuterinemis grafinemis sistemomis galima automatiskai sudaryti brezinius pagal erdvinius modelius ir atvirkščiai. Vizualaus trimačio modeliavimo galimybes yra milziniskos, nors tam reikia nemažų vartotojo pastangų, tačiau realiame gyvenime, kol gamybos procese tiesiogiai dalyvauja zmogus, vienu atveju geriausia naudoti brėžinius, kitu – erdvinius modelius. Antra vertus, šiuo metu dar nėra erdvinio projektavimo tradicijq, kadangi kompiuteriniai metodai praktikoje tik pradedami taikyti ir metodiniai apibendrinimai praktiskai neskelbiami, nes tai kol kas yra komercijos dalykas. Nors erdvinių objektų naudojimas vizualizavimo procesą tarsi priartina prie tikrovės, kai iš elementų galima sumontuoti vaizdą arba modelį, darbas dvimaciame ekrane kelia daug problemq.

#### **2. Tyrimq tikslas**

Siuolaikiniai statybos projektavimo metodai, kurie remiasi kompiuterinio projektavimo technologijomis, ne tik padeda projektuotojams, bet ir kelia daug ivairiq klausimq, jei tikimasi maksimaliai pasinaudoti kompiuteriq galimybemis. Kai kurie projektavimo etapai (brežinių sudarymas, sąmatų skaičiavimai, mechanizmų bei

medžiagu parinkimas ir kt.) jau senokai atliekami kompiuteriais. Naujausios programinės priemonės kompiuteriu leidžia atlikti ne tik atskirus darbus, bet ir kompiuterizuoti įvairių sričių specialistų žinias ir net patyrima.

Pradiniu etapu tikslinga sukurti kompiuterinio projektavimo aplinkos modelį, skirtą pastatams projektuoti, kuriame:

- darba irankiai bei infarmacija butq autamatiskai sudaromi priklausomai nuo projektuojamo objekto tipa,
- biitq numatyta galimybe autamatiskai kaupti patirti ir pasinaudati turimu idirbiu,
- būtų įvertintas skaitmeninis informacijos automatizuoto valdymo būdas ir numatytos priemonės, kurios leistų maksimaliai pasinaudoti automatizuoto informacijos valdymo privalumais.

Straipsnyje aptariamas prajektavima problemas, kurias galima būtų realizuoti erdviniu modeliu, ir siūlomi būdai įvardytiems uždaviniams spręsti. Aptariami būdai automatizuotai duomenų analizei atlikti remiantis intelektinėmis priemonėmis.

# 3. Pastatq erdvinio sprendimo vizualizavimo intelektinio modeliavimo aplinka

Kampiuterinis darbas, kaip ir tradicinis, atliekamas piestuku, neimanamas be irankiq [4, 5]. Tiesa, kompiuteriniai irankiai, jei jie neimituaja darba piestuku, gali būti galingesni, nes panaudoja intelektines galimybes. Patyrimas parodė [4-6], kad darbui reikia kelių grupių komandų, tai:

- aplinkos ir procesų valdymas;
- grafinių uždavinių sprendimo įrankiai;
- baziniq abjektq (sienos, laiptai, langai, durys ir kt.) vizualizavimas;
- · pagalbinės (grafinių ir tekstinių duomenų sąsajos, realistinio vaizdavimo, matomumo ir kt.) komandos.

#### 3.1. Intelektinės sistemos struktūra

Per neilgą kompiuterijos raidos laikotarpi programinė įranga darėsi vis galingesnė ir sudėtingesnė. Šiuo metu naudojamų programinių sistemų aprašymai jau sveriami kilogramais ir paprastam vartotojui juos įsisavinti darasi vis kebliau. Programiniq bei techniniq priemanių galimybės yra tokios didelės, kad jos gali ir privalo valdyti pačios save, tobulai tarnaudamos vartotojui.

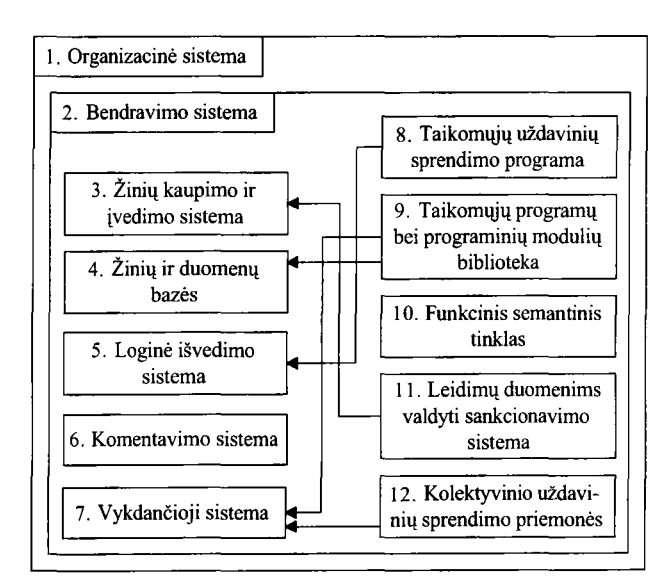

1 pav. Intelektines sistemos apibendrinta schema Fig 1. Scheme of intellectual system

Tai gali atlikti intelektines sistemas [7], kuriq apibendrinta schema pateikta l pav.

Darbe sprendžiami tik su geometriniu modeliavimu susiję intelektinės sistemos klausimai (2 pav.), iš dalies atitinkantys sistemos 2-4, 9 modulius bei 4-9

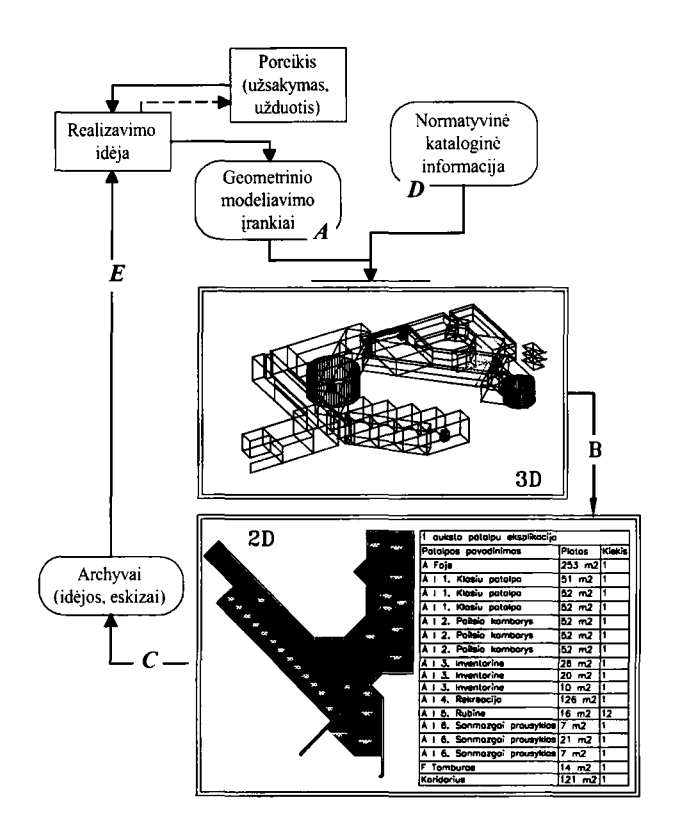

2 pav. Intelektinio modeliavimo schema Fig 2. Scheme of intellectual modelling

ryšius. Tai geometrinio modeliavimo (blokas A), normatyvines bei katalogines informacijos valdymo (b1okas D), projektavimo dokumentų gavimo (procesas B), archyvq sudarymo ir panaudojimo valdymo (procesai C ir E) intelektiniai posistemiai.

## 3.2. **Darbo kompiuteriu problemos**

Nuo darbo piestuku pereinant prie projektavimo kompiuteriu susiduriama su technologinemis ir kitokio pobūdžio problemomis. Kadangi kompiuteris yra kokybiškai nauja darbo priemonė, naudotis juo reikėtų taikant atitinkama technologija. Tačiau, deja, galingas kompiuteris dazniausiai naudojamas tik kaip elektroninis kulmanas.

Atlikus vietovės analizę, nagrinėjama projektavimo uzduotis, braizomi pirminiai objekto eskizai. Dazniausiai jie piesiami popieriuje ranka, nes naudojant dabartines programas *(AutoCAD, MicroStation* ir kt. [8-10]) erdvinių kūnų valdymas yra sudėtingas ir nelankstus, nors eskizų stadijoje tai turėtų būti atliekama itin lengvai. Yra sistemq *(Nemetschek D-Board* [11]), kurios tarytum palengvina eskizavimo procesa - leidžia "pieštuku" piešti ant ekrano, tačiau tokios sistemos iš esmės nieko neduoda, kadangi jomis negalima sukurti erdvinio modelio, kurį vėliau galima būtų konvertuoti į darbini trimati modeli.

Nupiesus pirminius eskizus, pradedama braizyti kompiuteryje. Dazniausiai dirbama piestukine technologija, braižomi planai, pjūviai, fasadai, mazgai - visa tai tik 2D objekto projekcijos, kurios tarpusavyje nesusietos automatiniais rysiais. Darbinis trimatis modelis nekuriamas, papildoma informacija (specifikacijos) irgi neturi automatinės sąsajos su braižomomis projekcijomis, todel projektuojant su kiekvienu zingsniu korekcijos tampa vis labiau komplikuotos ir kartu dideja klaidu tikimybė.

Nesukūrus erdvinio modelio, turinčio ryši su duomenq bazemis, neimanomas automatizuotas daugelio operacijq, makrokomandq vykdymas (kiekybiniai, ekonominiai, stiprumo skaiciavimai).

Paprastai skirtingiems objektams – gyvenamajam namui, ligoninei ar garazui projektuoti naudojama ta pati darbo aplinka, tie patys irankiai, tie patys elementq kata1ogai. Todel susikaupia daug irankiq, kurie perkrauna darbinį lauką (3 pav.).

Irankiq gausa sunkiai valdoma. Naudojantis katalogais dažnai iškyla dilema - mažame kataloge surasti reikiamą elementą galima greičiau, tačiau ne visada galima rasti pageidaujamą elementą, o naudojantis dideliais katalogais, reikia patikrinti daug tuo metu galbūt nereikalingos informacijos. Didesnę dalį tokio darbo galima būtų pavesti kompiuteriui.

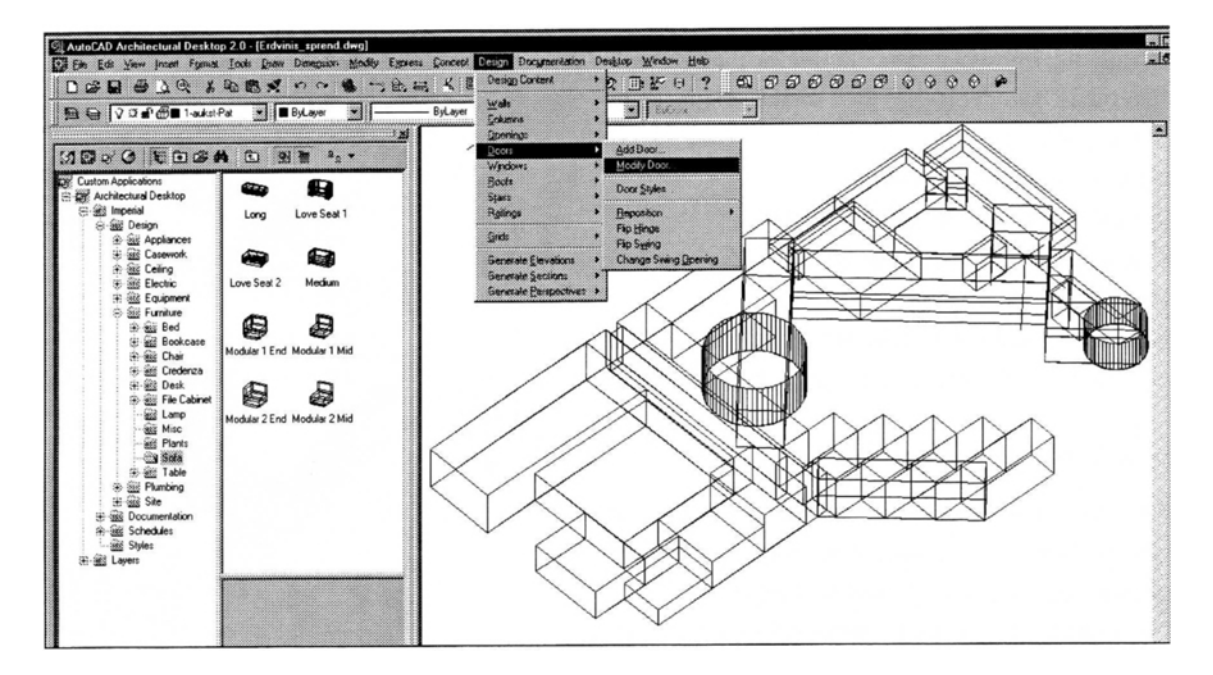

3 pav. Bazines sistemas darbinis laukas

Fig 3. An interface of basic system

Visų tipų objektai, neskaitant kelių išimčių, yra projektuojami jau ne pirmą kartą ir vis naujoms sąlygoms, tačiau daugeliu atvejų iš esmės jie nedaug skiriasi nuo anksčiau sukurtų. Anksčiau sukurti analogiški objektai surandami ir panaudojami sprendžiant 2 pav. D uždavini.

### 3.3. Galimi valdymo sprendimo biidai

Projektavimo procesui labai svarbu numatomo projektuoti objekto tipas. Dažniausiai jau yra žinoma statinio paskirtis, planuojamos islaidos. Esminis skirtumas tarp dabar naudojamu ir siūlomos architekto darbo aplinkos - tai automatiskai susiformuojanti darbo aplinka. Projektavimo aplinka priklauso nuo pasirinkto projektuojamo objekto. Sie objektai yra sugrupuojami pagal tipologiją (4 pav.). Tokios projektavimo eigos esmė ta, kad, išsirinkus projektuojamą objektą, automatiškai parenkama informacija ir irankiai, kurie bus reikalingi tik sio objekto projektavimui.

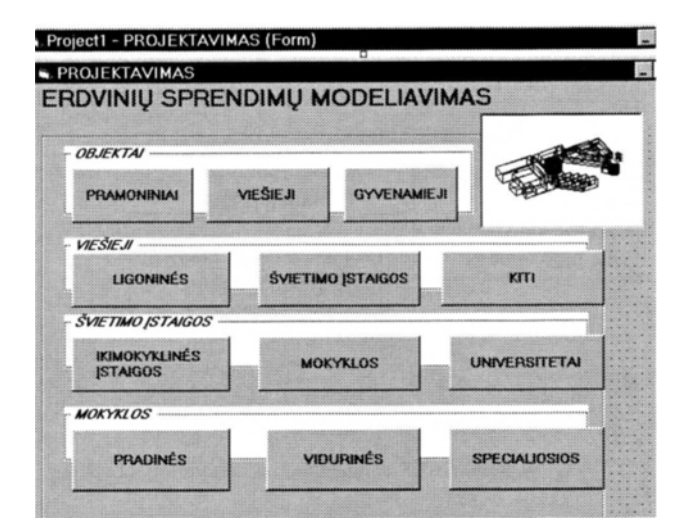

4 pav. Sistemos valdymas

Fig 4. System control

Pasirinkus objektą galimi du iš principo skirtingi projektavimo biidai: ieskoti tinkamiausio analogo ir ji redaguoti pagal naują situaciją arba kurti visiškai naują objektą.

Norint surasti tinkamiausią analogą, atliekama intelektine analogo paieska (5 pav.).

Paieškos kriterijai gali būti įvairūs: kaina, klimato sąlygos, paskirtis, kvadratūra, stilius, konstrukcinė schema ir pan. Analogų katalogai gali būti trejopi - skenuotieji pavyzdziai (tiems analogams, kurie buvo nu-

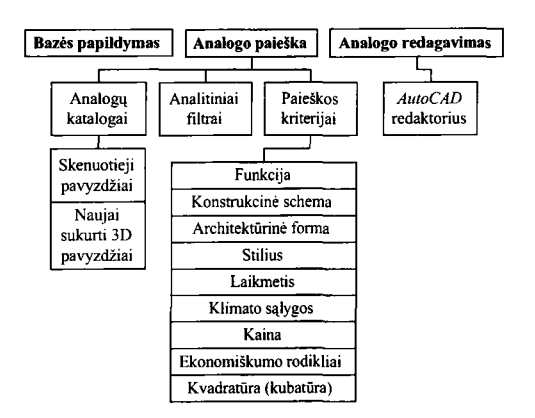

5 pav. Projektavimas pagal analogą Fig 5. Design process based on analogue

braižyti popieriuje), 2D brėžiniai ir 3D brėžiniai. Išsirinktasis analogas gali būti panaudotas nepakeistas. Jeigu reikia ji keisti, jis koreguojamas ir naujasis variantas grąžinamas atgal į katalogus kaip naujas analogo pavyzdys.

Kuriant naują objektą kaip bazinę sistemą galima naudoti *AutoCAD\_ Architectural Desktop R2* (toliau - *ADT*) sistema, nes ji valdo tūrinį parametrinį modelį ir todėl jos struktūroje yra prielaidų intelektiniam valdymui.

Kuriant koncepcini modeli (6 pav.), objekto kompozicija formuojama iš pagrindinių geometrinių kūnų (gretasienis, cilindras, sfera, prizmė, kūgis) atliekant sudeties, atimties, sankirtos veiksmus. Kuriamas parametrinis modelis, kurio redagavimas yra gerokai paprastesnis nei kietojo kūno (AutoCAD solid). Suformuotas modelis toliau naudojamas patalpoms planuoti, atitvaroms ir aukstams formuoti. Planuojant patalpas kiekvienam pasirinktam objektui is anksto kuriama patalpq biblio-

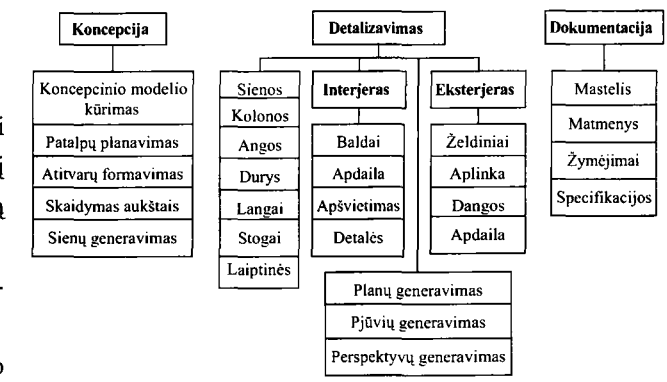

6 pav. Naujo objekto projektavimas Fig 6. Design of an entirely new object

teka, kurioje nurodomos visos reikalingos patalpos, jų ploto intervalai.

Detalizavimo stadijoje iš visų elementų katalogų atrenkami tik reikalingi elementai konkrečiam objektui projektuoti.

# 3.4. Tūrinio modelio intelektinio projektavimo technologija, svarbiausios funkcijos ir schemos

Daug laiko ir jėgų reikia suderinti projektą su įvairiomis tamybomis, tokiomis kaip Priesgaisrinis departamentas, Higienos inspekcija, ivertinti, ar jis atitinka nejgaliųjų poreikius ir pan. Jis koreguojamas tol, kol įvykdomos sąlygos, nurodytos projektavimo užduotyje, normose bei standartuose. Daugumos sudetingq koregavimq galima biitq isvengti, ivertinus projektams keliamus reikalavimus projektavimo metu.

Ši problema aktualiausia projektuojant griežtai reglamentuotus didelius viesuosius pastatus (mokyklas, ligonines ir pan.). Nėra paprasta suprojektuoti viešąjį objektq\_ taip, kad jis atitiktq visus reikalavimus. Tenka daugybę kartų tikrinti patalpų plotus, jų konfigūraciją, plotq tarpusavio santyki.

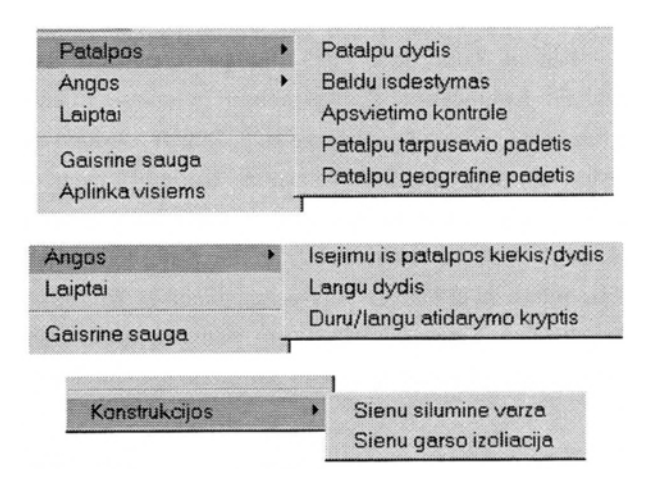

7 pav. Kontrolės įrankiai

Fig 7. Tools of control

Pasirinkus projektuojamą objektą (šiuo atveju mokyklą) detaliame meniu šalia kitų komandų pateikiamos funkcijos (7 pav.), galinčios pagal tam tikras sąlygas analizuoti reikiamus duomenis ir pateikti atsakymus. Sąlygos kuriamos remiantis normomis ir standartais kiekvienam objektui atskirai. Jos galėtų būti įvairiausios, pvz., patikrinti, ar kiekvienos patalpos plotas S nevirsija nustatytq intervalq:

$$
S_{Min} \leq S \leq S_{Max},
$$

arba suskaičiuoti bendrą rekreacinės zonos plotą, skirtą pradiniq klasiq mokiniams *BRPS,* patikrinti, ar jis pakankamas numatomam mokiniq skaiciui:

$$
BRPS \geq 0.05 \, \text{m}^2/1 \, \text{m} \, \text{m} \, \text{m}
$$

ir ar siq patalpq aukstis *RPH* ne mazesnis uz nustatytajį higienos normose *RPH<sub>norm</sub>*:

$$
RPH > RPH_{norm},
$$

kur konkrečiu atveju *RPH<sub>norm</sub>* = 3,25 m.

Programa, patikrinus duomenis pagal vieną ar kitą sąlygą, priima sprendimą ir pateikia pasiūlymus arba grąžina juos atgal į brėžinį (8 pav.) ir išryškina koreguotinus elementus. Pasiūlymai priklausomai nuo užduoties gali būti įvairūs, pvz., *BRPS* padidinti iki 108 m<sup>2</sup>. Pakoregavus pažymėtų patalpų dydį, sąlygą galima tikrinti pakartotinai.

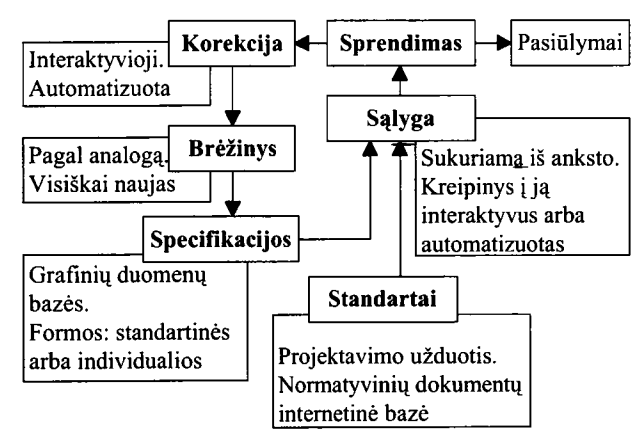

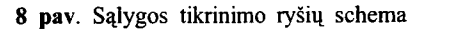

Fig 8. Scheme of connections of condition checking

Kadangi *ADT* operuoja parametriniu modeliu, galima sukurti funkcijas, kurios tikrintų ne tik plotų santykinę priklausomybę, bet ir kitus pastato bei jo dalių parametrus pvz., patalpos aukštį, langų angų plotą, tenkanti patalpos grindq plotui, visus laiptq parametrus (pakopos auksti ir ploti, marso ilgi, ploti), evakuaciniq isejimq (koridoriq ir durq plotis) parametrus ir dar daugeli kitq. Zinant patalpq koordinates, galima patikrinti jų tarpusavio ryšius ir pastato funkcinę struktūrą. Programa, remdamasi ergonominiais reikalavimais, gali pasiūlyti optimalų baldų išdėstymą patalpoje (mokykliniai suolai klasėse) ir apskaičiuoti, kiek ir kokių baldų reikės visam objektui.

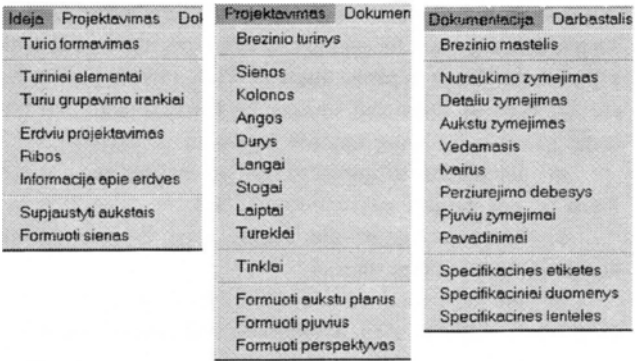

9 pav. Naujo objekto kūrimo įrankiai

**Fig 9.** Tools for design of an entirely new object

Projektavimo pradineje stadijoje architektas susipažista ir išnagrinėja statybos aikštelę arba esamą situaciją. Šiuo etapu jam reikės surinkti ir ivertinti daugybę informacijos. Šiam etapui pagreitinti ir informacijos tikslumui pagerinti siūlomi įrankiai pateikti 9 pav. Pasirinkus objekto tipą ir išnagrinėjus vietovę kuriamas objekto koncepcinis modelis.

## **4. ISvados**

ISanalizavus siuolaikines kompiuterinio projektavimo sistemas bei firmose taikomą projektavimo metodiką, nustatyta, kad racionaliai pasinaudoti kompiuterinėmis galimybemis galima tik suformulavus intelektinius kompiuterinio projektavimo modelius, leidžiančius iš principo naujai traktuoti projektavimą. Šiuolaikiniai kompiuteriai gali atlikti ne tik elementarų vizualizavimą, bet ir automatizuotai pateikti bei valdyti ivairiausius duomenis, apimančius milžinišką medžiagų įvairovę, galimus (jau realizuotus) architektūrinius sprendimus, jų ekonominį įvertinimą, egzistuojančius apribojimus (techniniai reikalavimai) ir automatizuotai kaupti bei ivertinti patyrima.

Svarbiausios darbo isvados:

1. Atlikus Lietuvos architektūrinių firmų kompiuterinio projektavimo metodikos analizę nustatyta, kad kompiuteriai projektuojant naudojami kaip braizymo irankiai, atliekant operacijas tarsi piestuku, kai vizualizuojamos atskiros linijos ar netgi taskai, o ne funkciniai objektai, kuriq realizavimas tapo galimas tik kompiuterinėmis priemonėmis. Kompiuterinio projektavimo integracija panaudojama ne daugiau kaip vienam projektui rudimentiniu lygiu.

2. Iš dažniausiai naudojamų kompiuterinių projektavimo sistemq analizes seka, kad naudojamos universalios ir specialiosios sistemas, kurios skiriasi savo galimybemis bei komercine kaina. Nepaisant jau esamq techniniq bei programiniq prielaidq, didziausias laimejimas yra integruotumo didinimas esant labai menkoms intelektinems galimybems.

3. Remiantis analize ir sudarytais intelektiniais modeliais parengta pastatq erdvinio sprendimo vizualizavimo aplinka:

a) aptartos svarbiausios erdvinio projektavimo aplinkos funkcijos ir sudaryti jq realizavimo algoritmai;

b) sudaryta įrankių struktūros schema.

4. Naudojant pasiūlytus modelius ir algoritmus, sudaryti programiniai fragmentai, kurie buvo realizuoti sprendžiant pavyzdį. Ši medžiaga galėtų būti naudinga mokomajame procese bei projektuojant. Sudaryti pagrindinių operacijų algoritmai ir programiniai moduliai, leidziantys taikyti modernias projektavimo technologijas, taip pat panaudoti ir tradiciniu būdu sukurtus projektus.

#### **Literatiira**

- I. R. Ziuriene, L. Ciupaila. Automatizuoto projektavimo sistemų panaudojimo galimybės ir perspektyvos // Urbanistika ir architektiira, XXIII tomas, Nr. 3. Vilnius: Technika, 1999, p. 138-147.
- 2. А. Диозед. Компьютеры и образование: опыт Франции  $1/$  Перспективы, 1988, № 4, с. 17-37.
- 3. Л. А. Чюпайла. К вопросу о компьютерном черчении // Tarptautines asociacijos BALTGRAF konferencijos "Inžinerinė ir kompiuterinė grafika" pranešimų medžiaga. Vilnius: Technika, 1998, p. 56-60.
- 4. L. Čiupaila. Grafiniai metodai projektavime // Statyba ir architektiira, Nr. 4, 1996, p. 29-30.
- 5. L. Čiupaila, J. Tamkienė. Pagrindinių gelžbetoninių konstrukcijų brėžinių kompiuterinis modeliavimas // Konferencijos "Inžinerinė ir kompiuterinė braižyba" pranešimų medziaga. Kaunas: Technologija, 1997, p. 121- 124.
- 6. L. Čiupaila. TAIGRA-II taikomosios grafikos praktinių uždavinių sprendimas ESM // Konferencijos "Inžinerinė ir kompiuterinė braižyba" pranešimų medžiaga. Kaunas: Technologija, 1997, p. 116-121.
- 7. Г. С. Поспелов. Искусственный интеллект основа новой информационной технологии. М.: Наука, 1988. 280 c.
- 8. ArchiCAD побеждает в Бостоне // Компьютер-пресс, апрель / 97, с. 254-255.
- 9. A. Россоловский. 3D Studio VIZ. Впечатления от знакомства // Компьютер-пресс, август / 97, с. 276-278.
- 10. С. Грачёв, Н. Султанов, А. Фохт-Бабушкин, А. Крылов. MicroStation TriForma - опыт практического использования в среде MicroStation 95 // САПР и графика, февраль / 98, с. 42-46.
- 11. Новая эра в рисовании. Программные решения фирмы Nemetschek // САПР и графика, апрель/ 2000, с. 50-53.

Iteikta 2001 02 05

### **CONTROL OF PROCESS OF BUILDING GEOMETRY DESIGN**

#### **L. Ciupaila, R. Ziiiriene**

#### Summary

Methods of the modem building design do not only help designers in their work, but also raise a number of different questions, especially in the cases of using maximum computer possibilities. One of the possible ways is to create a model of the interface of a workstation, which would have the following properties:

• The design process (design tools and information) has to be made automatically, depending on the type of the designed object.

• There should be a possibility to gain automatically one's experience and to use the existing information.

• The way of the automatic control of the digital information has to be evaluated, as well as the means of the maximum use of the automatic information control qualities should be estimated.

The controlling of the information becomes rational only by the use of intelligent systems (Fig 1). This investigation covers the problems related with a spatial modelling only (Fig 2). Basic systems could not be rational due to their general purpose (Fig 3), so it is necessary to create a structure of separate groups of problems (Fig 4). The course and the means of solving this problem depend on the way one chooses: the design according to the analogue (Fig 5) or the design of an entirely new object (Fig 6). The rational work could be possible only by making the means of modelling and control (Fig 7-9).

General conclusions:

I. While analysing the methods of computer design used in Lithuanian companies of architectural design, there has been determined:

a) In the design process computers are being used as simple drawing tools for making different operations like with a pencil, to depict separate lines or even points. Computers are not used as functional objects, which realisation has become possible by using modem means of computer;

b) integration of computer design is used only in the limits of one project on rudimental level.

2. The analysis of the mostly used computer aided design (CAD) systems shows:

a) the most common and specialised CAD systems are used which differ in their possibilities and commercial price;

b) in spite of the existing technical and programme conditions, the highest achievement is only the development of integration with very low intelligent possibilities.

3. The interface of the visualisation of building spatial solution has been prepared on the base of analysis and created intellectual models:

a) the main functions of spatial design interface have been discussed, as well as algorithms of their realisation have been prepared;

b) a scheme of tool structure has been made.

4. By using the proposed models and algorithms there have been created the fragments of programme, which are realised by solving an example. This material could be used in the educational and practical design process. The algorithms of main operations and programmed models are made, enabling the use of modern design technologies and projects, created in traditional way.

**Lionginas CIUPAILA.** Doctor, Associate Professor. Dept of Engineering Graphics. Vilnius Gediminas Technical University (VGTU, formerly VTU), Sauletekio al. II, LT- 2040 Vilnius, Lithuania. E-mail: lac@fm.vtu.lt

Doctor (1984). First degree in Civil Engineering, Vilnius Civil Engineering Institute (1976, VISI, now VGTU). Research interests: engineering and computer graphics, artificial intelligence design systems in engineering.

**Ryte ZIURIENE.** Doctoral student (since 1996). Dept of Engineering Graphics, Vilnius Gediminas Technical University (VGTU, formerly VTU), Sauletekio al. II, LT-2040 Vilnius, Lithuania. E-mail: Ryte.Ziuriene@fm.vtu.lt

First degree in Architecture, Vilnius Civil Engineering Institute (1993, VISI, now VGTU). MSc (1996, VGTU). Research interests: architectural design, computer-aided design systems, computer graphics, intelligent design in engineering.